Министерство образования и науки Астраханской области государственное автоном ное образовательное учреждение Астраханской области дополнительного образования «Региональный школьный технонарк» отдел «Технопарк»

ПРИНЯТО: Репеннем Педагогического совета ГАОУ AO /IO «РШТ»  $0TW$  16 m unable  $20\sqrt{l}$ r.  $\Pi$ DOTOKOJ $\overline{\mathbf{N}}$   $\overline{\mathbf{A}}$ 

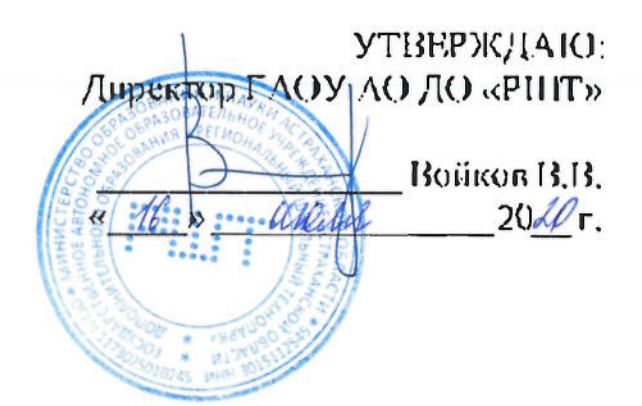

## Дополнительная общеразвивающая программа технической направленности «Инструменты профессиональной звуковой студии: создание музыкальных композиций»

Возрастная категория:  $5 - 11$  класс Срок реализации: 42 академических часа

> Составитель: Утямышев В.А., преподаватель

## Or.iar.renne

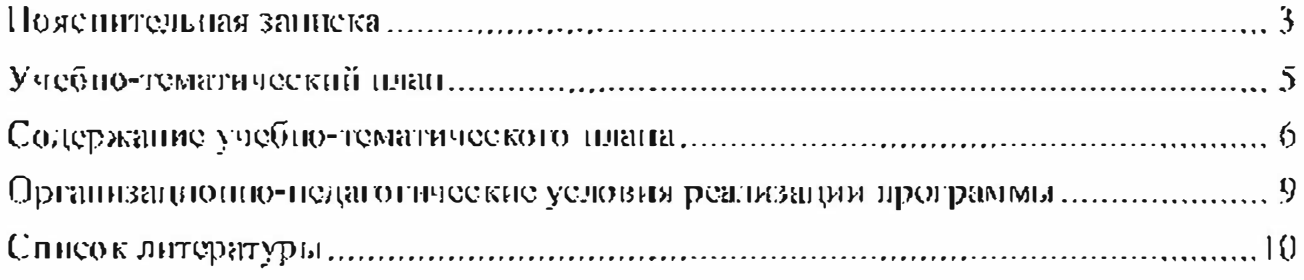

#### Поясните, плаязаниска

Дополнительная общеразвиватощая программа «Инструменты профессиональной звуковой студии: создание музыкальных композиций» имеет техническую направленность.

Уровень программы - базовый.

#### Актуальность программы

Раныне трудно было представить композитора, не имеющего за плечамимузыкального образования и опыта выступлений. По стремительное развитие технологий даёт шане каждому научиться писать музыку, в различных стипях. не отходя от своего доманнего компьютера. Теперь любой желающий может погрузиться в атмосферу творчества, и воплотить в жизнь свои музыкальные илеи.

данный момент, из-за нехватки квалифицированных кадров,  $\ln$ звукорежнесёр - весьма перепективная профессия. Труд специалистов данной области очень востребовая в производстве музыки, кинематографе, театре, при проведении концертов, а также на телевидении и радио. Звукорежнооёр также участвует в обработке или реставрации звука, запимается звуковым оформленнем вебезитов.

Программа предпазначена никольников, интересующихся  $R<sub>L</sub>$ звукорежнесурой и созданием музыкальных композиций, планирующих в будущем стать композиторами или звукорежиссёрами.

Целью данной программы является формирование у учащихся творческих навыков мастеретва звукорежиссёра, аранжировщика и практическое знакометво е основами производства музыки.

Для реализации этой цели необходимо решить следующие задачи:

• создать условия для развития личности обучающегося;

• сформировать базовые навыки работы в инфровой звуковой рабочей станции;

• развить базовые навыки в области теории музыки и работы с музыкальным оборудованием во время записи и обработки звука;

• познакомить с музыкальным искусством;

• включить обучающегося в практического творческого деятельность, научить формировать стоящие перед ним задачи и находить целесообразные варианты их рещения;

• создать авторскую музыкальную композицию.

Учащиеся, для которых программа актуальна

Возраст обучающихся по данной программе:  $5-11$  класс.

Количество обучающихся в группе: 4-6 человек.

При составлении программы были учтены возрастные, физические особенности детей.

Обучающиеся 5-11 классов обладают достаточно хорошей фантазией, что помогает им придумывать довольно изобретательные способы решения проблем.

#### Формы и режим занятий

Форма занятий - очная (в случаях, установленных законодательными

актами, возможно применение электронного обучения с дистанционными образовательными технологиями).

Занятия проходят 1 нли 2, или 3 раза в педелю по 3 академических часа, с перерывом 10 минут.

#### Срок реализации программы

Срок реализации программы - 42 академических часа.

#### Планируемые результаты:

В результате обучающиеся должны

знать:

- приёмы настройки компрессора;
- принципы работы эквалайзера;
- принципы построения пространства в музыкальной композиции;
- правила построения аккордов;
- основы гармонии и функциональности в музыке;
- правнла построения партий ударных.

уметь:

- записывать и редактировать звук;
- работать в цифровой звуковой рабочей станции;
- создавать музыкальные композиции.

#### Формы и средства контроля.

#### Формы контроля

Реализация программы «Инструменты профессиональной звуковой студии; создание музыкальных композиций» входной и итоговый контроль освоения программы.

Входной контроль проводится с целью определения мотивании обучающегося и уровня готовности к освоению программы. Входной контроль предусматривает прохождение программы «Инструменты профессиональной звуковой студии: знакомство с профессией звукорежиссёра». Итоговый - с нелью усвоения обучающимися программного материала в целом.

Итоговый контроль осуществляется в форме публичного выступления в виде защиты проекта посредством презентации на научно - технической конференции Schooltech Conference.

#### Средства контроля

Средства контроля уровня освоения обучающимися пройденного материала в данной программе являются:

• педагогическое наблюдение;

 $\bullet$  onpoc:

• выступление в виде защиты проекта посредством презентации на научно - технической конференции Schooltech Conference.

## Учебно-тематический план

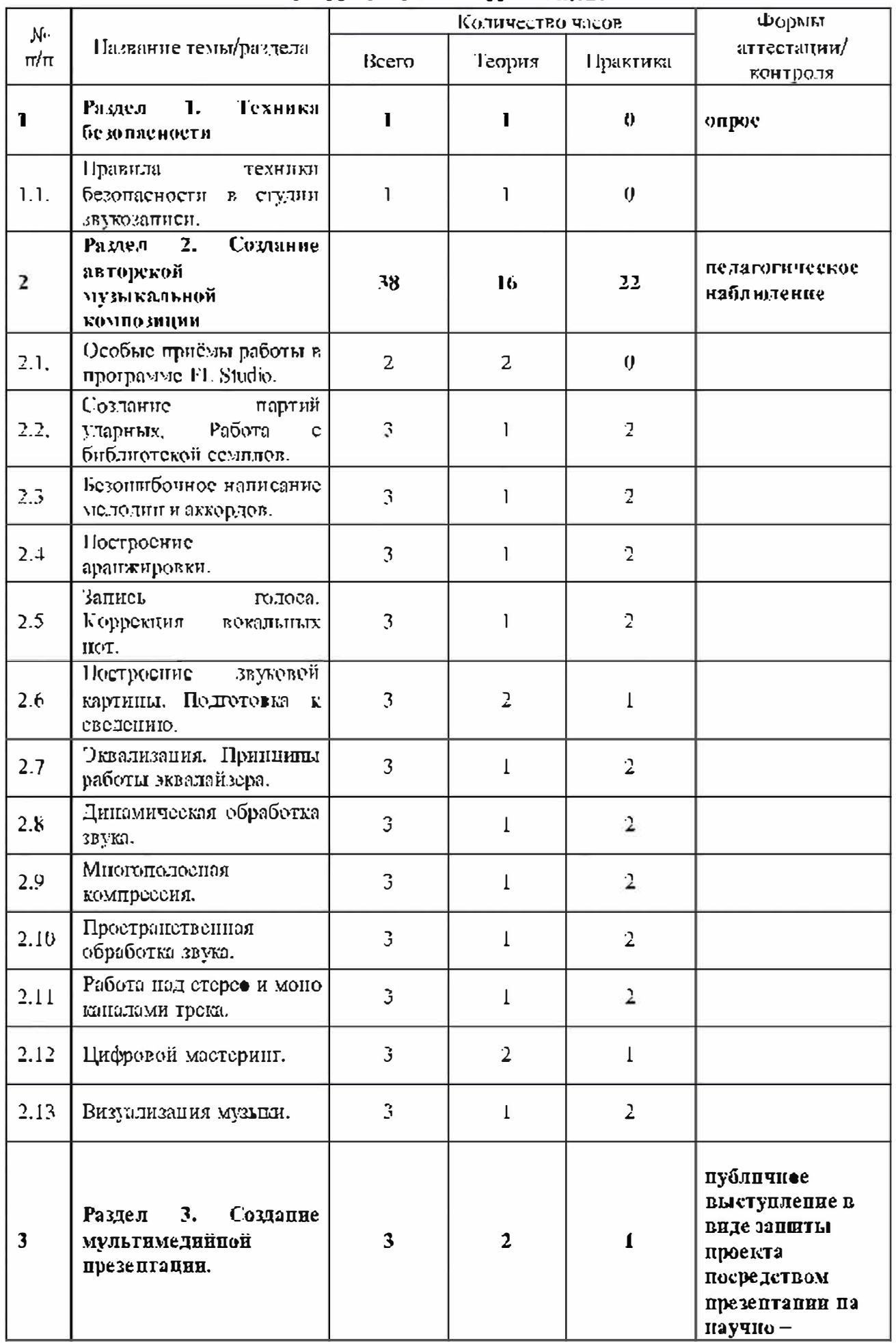

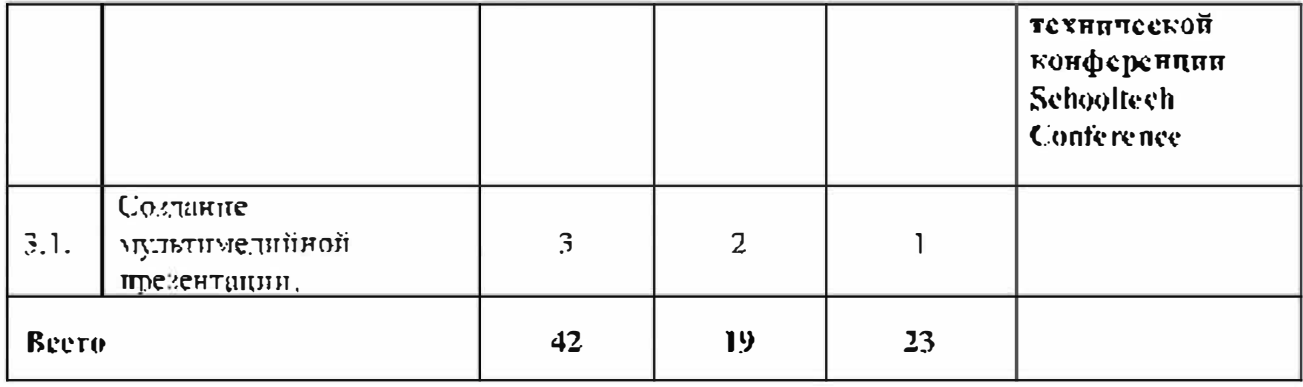

# Содержание учебно-тематического плана

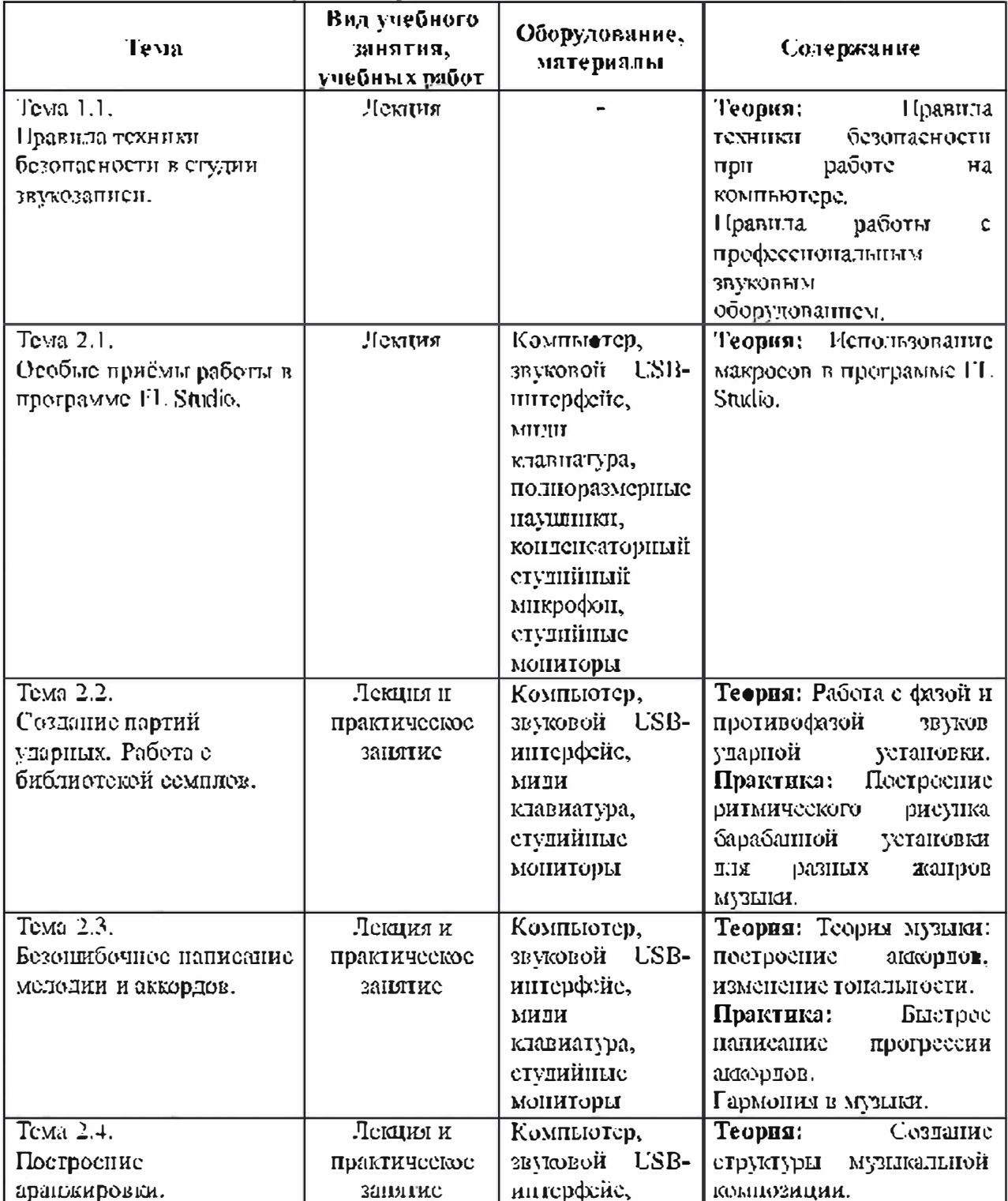

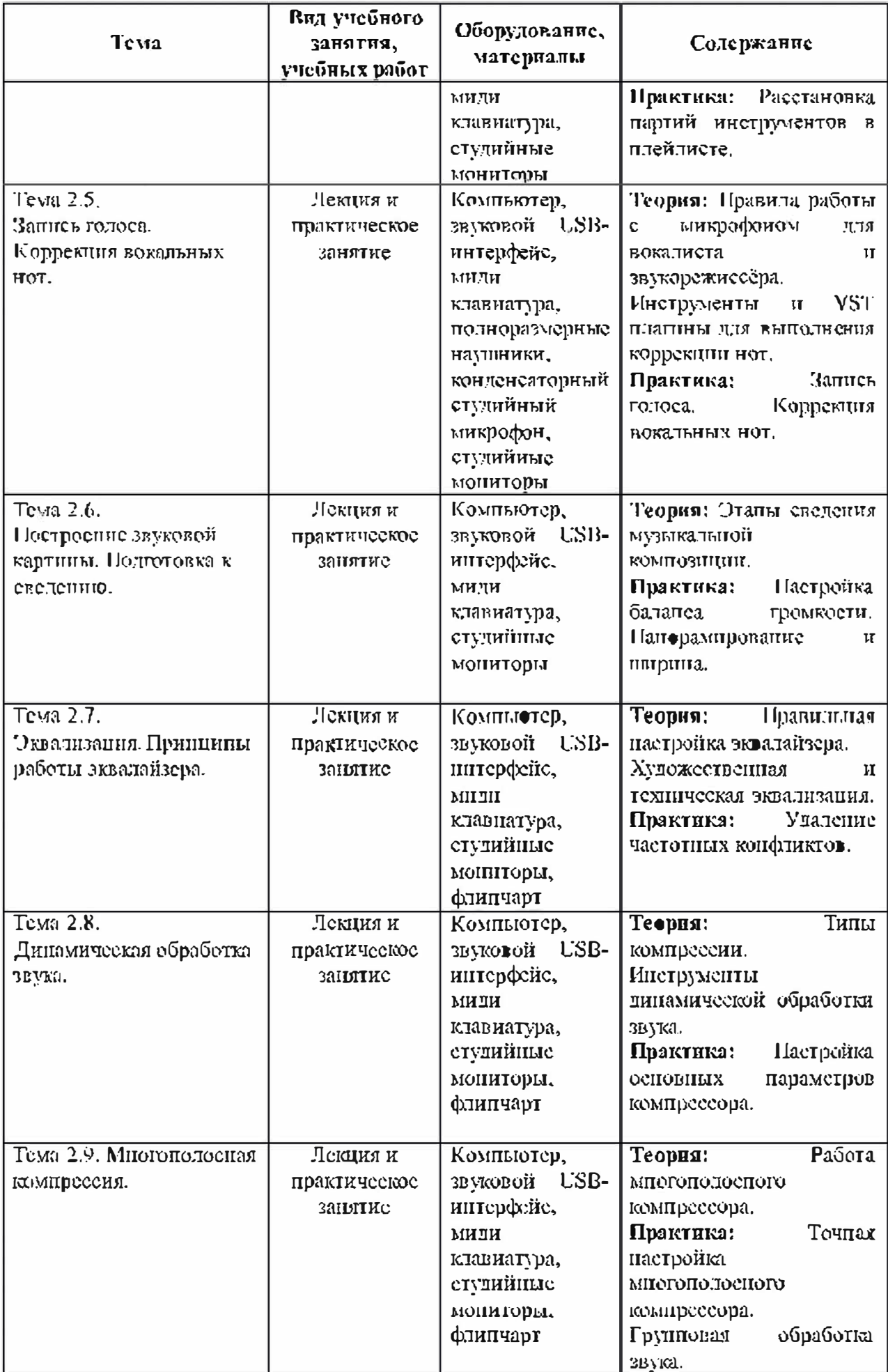

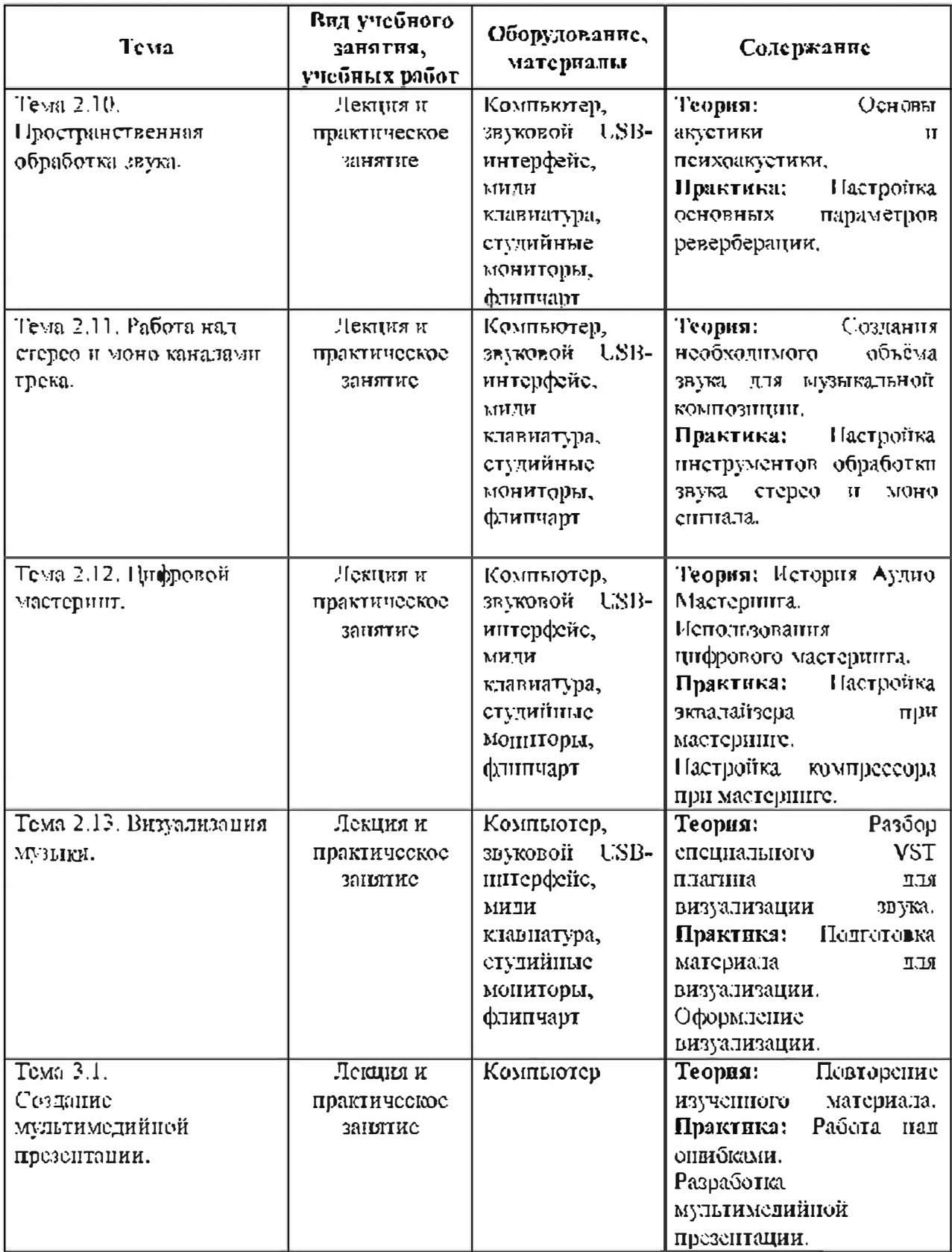

# Организационно-педагогические условия реализации программы

Материально-технические условия реализации программы

Требования к помещению для запятий:

Для комфортной работы обучающихся пообходимо достаточно светлое. звукоизодированное, акустически правильное помещение, где отсутствует реверберация. Студийные мониторы должны быть установлены в соответствие их инструкции, для правильного мониторингазвука,

Для успешного выполнения образовательной программы потребуется спедующее оборудование, материалы, программное обеспечение:

• компьютер (поутбук) с двумя мониторами, клавиатурой и мынкой, на который установлено следующие программное обеспечение; операционная система Windows (версия не пласе 7), секвенсер FL Studio (версия не ниже  $\Pi$ );

• компьютеры (поутбуки) должны быть подключены к сети с доступом в Интернет;

• звуковой USB-интерфейс, имеющий  $\mathbf B$ **KOMMUNICATE** встроенный компрессор и предусилитель;

• двух-полосная система студийного мониторинга, состоящая из двух студийных мониторов;

• миди клавнатура;

• флипчарт с комплектом листов/маркерная доска, соответствующий набор письменных принадлежностей - 1 иг.;

- полноразмерные наушники;
- конденсаторный студийный микрофон;
- $-$  TIMPER,
- · pyuka.

Для комфортной работы обучающихся с применением дистанционных технологий необходим компьютер или другое электронное устройство с доступом к сети Интернет.

#### Список: гитературы

#### Нормативно-правовые акты идокументы:

Г. Концепция развития дополнительного образования детей (утверждена распоряжением Правительства Российской Федерации от 04 сентября 2014 г. Хо  $1726 - B$ 

2 Методические рекомендации по проектированию дополнительных **общеразвивающих** программ (включая) разноуровневые программы); приложение к письму Министерства образования и науки Российской Федерации от 18 ноября 2015 г. № 09-3242.

3. Приказ Министерства просвещения РФ от 9 ноября 2018г. №196 «Об-Порядка организации утверждении  $\mathcal{H}$ осуществления **образовательной** деятельности по дополногтельным общеобразовательным программам».

4 СанПнП 2.4.4.3172-14 «Санитарно-эпидемиологические требования к устройству, содержанию и организации режима работы образовательных <u>организаций дополнительного образования детей» (утверждены постановлением </u> Главного государственного санитарного врача Российской Федерации от 4 шоля.  $2014$  r.  $N_2$  41).

5 Федеральный закон от 29 декабря 2012 г. № 273-ФЗ «Об образовании в Российской Федерации».

#### Литература для педагогов:

I Бланериа, П. Теория звука в приложении к музыке. – М.: Либроком, 2017.  $-216$  e.

2 Данилов, Л. Лкадемия мюзикмейкера. - М.: Music Maker, Pro, 2016. - 480 c.

3 Динов, В. Звуковая картина. Записки о звукорежиссуре. Учебное пособие. Издание третье, стереотипное. – М.: Лань Спб, 2012. – 488 с.

4 Севашко, А. Звукорежиссура и запись фонограмм. Профессиональное руководство. – М.: ДМК Пресс, 2015. – 432 с.

5 Петелин, Р. Звукозапись на компьютере. – М.: БХВ СПБ, 2010. – 816 с.

6 Петелин, Р. Музыкальный компьютер для начинающих. - М.: БХВ СПБ.  $2011 - 384$  c.

7 Illar.  $T.\Phi.$ структуре медиатскета. Музыка Ha материале  $\, {\bf B} \,$ художественно и анимационного кино. Учебное пособие. - М.: Планета музыки,  $2017. - 384c.$ 

8 Шрадер М. Создание музыки для кино. Секреты ведуших голливудских композиторов. - М.: Эксмо, 2019. - 352 с.